# **180 · Variables sous Linux**

[linux system](https://www.abonnel.fr/tag/linux_system?do=showtag&tag=linux_system)

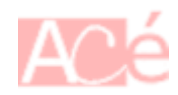

## **PATH**

## **Historique**

La variable d'environnement **PATH** a été inventée par les développeurs du système d'exploitation **Unix**. Elle a été introduite pour permettre aux utilisateurs d'exécuter des commandes en utilisant simplement leur nom, plutôt que de devoir entrer le chemin complet vers le fichier binaire. Cela a facilité l'utilisation des commandes en rendant le système plus convivial pour les utilisateurs. La variable **PATH** est devenue un élément standard de la plupart des systèmes d'exploitation modernes, y compris **Linux**, **macOS**, et **Windows**.

**Microsoft** a repris le principe de la variable d'environnement **PATH** lorsqu'il a développé la commande "cmd" pour son système d'exploitation **Windows NT**. Cela a permis aux utilisateurs de Windows de trouver et d'exécuter des commandes en utilisant simplement leur nom, comme sur les systèmes Unix. La variable **PATH** a été introduite dans **Windows NT 3.5**, qui a été publié en 1993. Depuis lors, elle est devenue un élément standard de toutes les versions de Windows, y compris les versions les plus récentes. La variable d'environnement **PATH** n'a pas été incluse dans le système d'exploitation **MS-DOS** de **Microsoft**. Pour exécuter des commandes sur MS-DOS, les utilisateurs devaient entrer le chemin complet vers le fichier binaire.

Il y avait plusieurs utilitaires disponibles pour MS-DOS qui permettaient d'ajouter une sorte de fonctionnalité de variable PATH pour exécuter des commandes en utilisant simplement leur nom. Certains des utilitaires les plus populaires étaient:

- [4DOS](https://fr.wikipedia.org/wiki/4DOS) (1989) : un remplacement de commande pour **COMMAND.COM** qui ajoutait de nombreuses fonctionnalités, y compris la possibilité de définir des variables d'environnement, y compris PATH.
- [NDOS](https://fr.wikipedia.org/wiki/4DOS#NDOS) (inclus à partir de [Norton Utilies 8.0,](https://en.wikipedia.org/wiki/Norton_Utilities) 1994 2003 $<sup>1</sup>$ ): un remplacement de commande</sup> pour **COMMAND.COM** qui ajoutait des fonctionnalités similaires à 4DOS, y compris la possibilité de définir des variables d'environnement. Voir le site<https://winworldpc.com/product/norton-utilities/80> - Norton Utilities 8.0 fonctionne avec un [80286](https://www.abonnel.fr/informatique/technologie/processeur/286-cpu) et +.
- [DOSKEY](https://en.wikipedia.org/wiki/DOSKEY) (1991) : un utilitaire de Microsoft qui a été introduit dans MS-DOS 5.0 pour améliorer l'expérience de la ligne de commande en ajoutant des fonctionnalités telles que la possibilité de rappeler des commandes antérieures et de créer des macros. Il a également ajouté la possibilité de définir des variables d'environnement, y compris **PATH**.

## **Exploitation du PATH sous Linux**

Sous Linux, la variable **PATH** est définie dans le fichier de configuration de l'utilisateur, comme .bashrc ou .bash profile. Voir la page .bash profile pour plus d'informations.

Elle peut également être définie dans le fichier de configuration global pour tous les utilisateurs, comme /etc/bashrc. Voir la page [/etc/bashrc](https://www.abonnel.fr/informatique/linux/system/dossiers-remarquables/etc-bashrc) pour plus d'informations.

Enfin, la variable PATH peut-être modifié dans le SHELL uniquement dans la session courante en l'exécutant à l'invite de commandes.

### **Ajouter un chemin dans le PATH**

Voici un exemple de définition de la variable **PATH** pour ajouter un répertoire à la recherche de commandes :

export PATH=\$PATH:/usr/local/bin

Cette ligne ajoutera le répertoire /usr/local/bin à la liste des chemins de recherche de commandes.

Voici un autre exemple pour ajouter plusieurs répertoires :

export PATH=\$PATH:/usr/local/bin:/usr/local/sbin

Cela ajoutera les répertoires /usr/local/bin et /usr/local/sbin à la liste des chemins de recherche de commandes.

Pour que les modifications de **PATH** prennent effet, il faut recharger le fichier de configuration ou se reconnecter.

### **Afficher le contenu de la variable PATH**

Pour vérifier la valeur de la variable **PATH** actuelle, vous pouvez utiliser la commande :

#### echo \$PATH

Cela affichera la liste des chemins séparés par des deux-points qui sont actuellement inclus dans la variable **PATH**.

— [Cédric ABONNEL dit Cédrix](https://www.abonnel.fr/user/cedricabonnel) et [CPT](https://www.abonnel.fr/user/cpt)

[1\)](#page--1-0)

En 2003, Norton Utilities a été fusionné avec Norton SystemWorks, mais a été plus tard séparé à nouveau

Permanent link: **<https://www.abonnel.fr/informatique/linux/system/variables>**

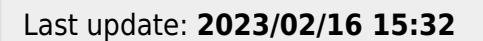

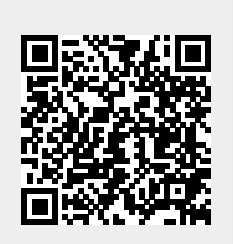